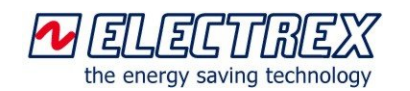

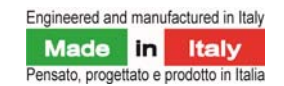

## $\overline{\phantom{0}}$ Yocto net Upgrade

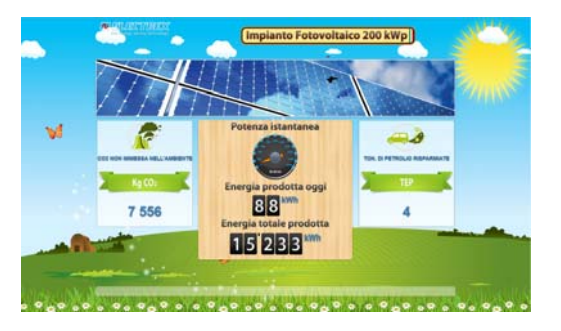

**Yocto net Upgrade Web Open:** software implementation, activated by PUK entry on the Yocto net's configuration page. The upgrade will activate an additional memory space where can be hosted customized WEB pages. The **Yocto net upgrade Web**  software implementation is needs to be installed previously to the activation of this upgrade.

The customized web pages will display data on electric energy, temperature, humidity, luminosity, etc. on charts and/or tabular form. The customized web pages are hosted within the Yocto net and not in a PC, can be displayed from any PC, tablet, smart phone, etc. The web pages can display measurements upcoming from different devices (X3M, Femto, Atto, Deca Sensor, Yocto I-O, etc.) and different parameters (electric energy, gas m3, luminosity, humidity, environmental temperature, contact temperature, etc.). Akse organizes training courses on how to design a customized WEB page or, on request, will develop those following the client's instructions.

## **Yocto net Network Example**

In the network here beside a first Yocto net is connected through the RS485 port to various devices: an X3M H D6, a Femto D4, an Yocto I-O (retrieving data from a gas meter, a water meter, managing a process alarm and commands an output state) and an Yocto gate. Another Yocto net Coordinator E-Wi is connected through radio waves (wireless) to a Femto D4 E-Wi and a Deca Sensor E-Wi, which measures temperature, luminosity and environmental humidity. A PC is used for retrieving and managing the data through the Energy Brain software. The PC can be located anywhere: in the company facilities or at the headquarters of an outside consultant.

All the network is managed and monitored directly from the Yocto net and the WEB pages feature is enabled by implementing the **Yocto net Upgrade Web Open** option. This means that it is not needed a second PC where the devices are installed, so you avoid also additional energy consumption, problems related to the PC functioning causing the loss of data, etc.

Further software implementations which can be installed in the Yocto net are the following:

- **Yocto net Upgrade Mail Alarm:** it adds the possibility to send e-mails and/or SMS (in this case the Yocto net should be connected to an Yocto Gate) to several recipients if a previously set event occurs.

Yocto net Upgrade Calendar: it adds the possibility to manage functionalities of Energy Automation as turning on/off, alarms/alerts/notifications and automations based on a yearly calendar configurable also on a minute/hour/day/month basis.

- **Yocto net Upgrade Charts:** it adds the possibility to display on a WEB page the daily charts of electric energy, temperature, humidity, luminosity, etc.

- **Yocto net Upgrade 4-You:** it adds the possibility to modify an existing logging service on a Yocto net Log. For example, in order to perform a load profile survey and/or increase/decrease the sampling frequency and the logging period.

More info on the **Yocto net** device can be found on our web site http://www.electrex.it/en.

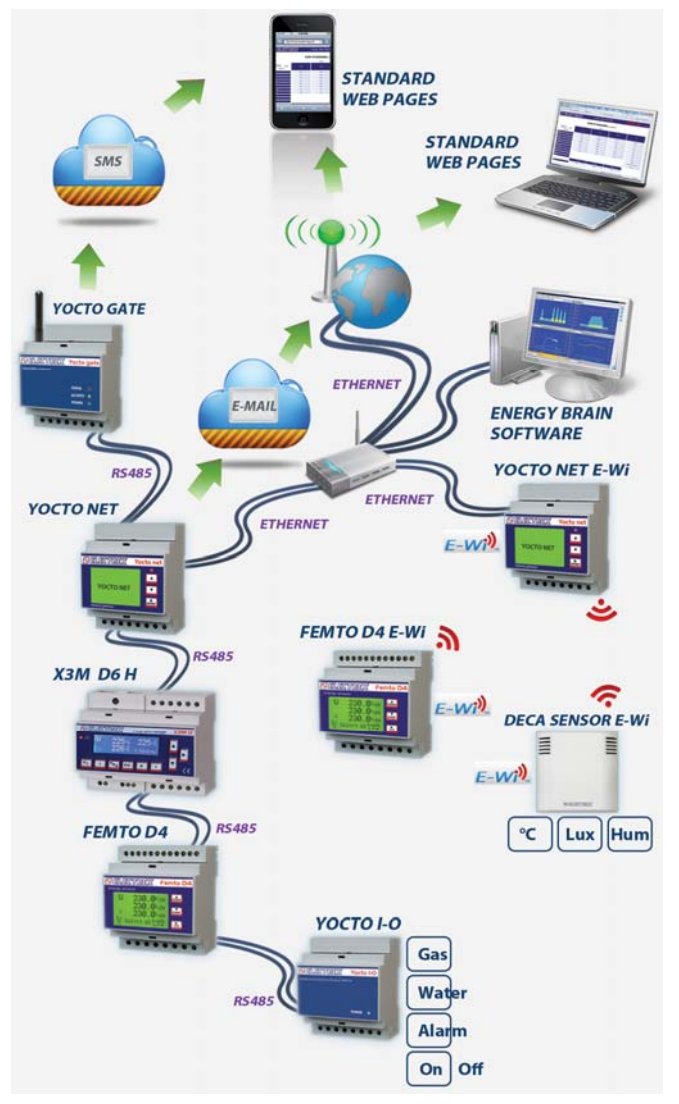

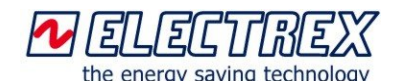

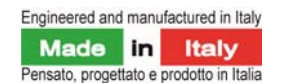

## **Customized WEB pages examples**

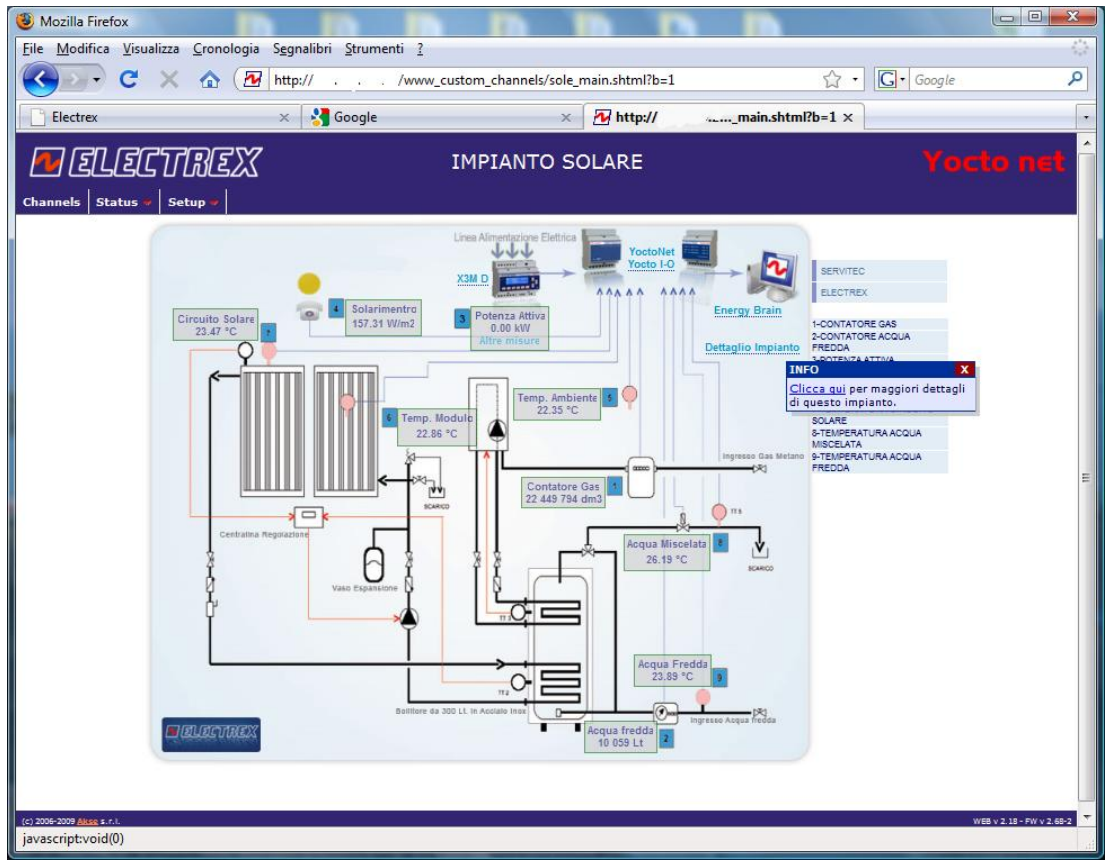

Customized Web page displaying a solar thermal plant diagram

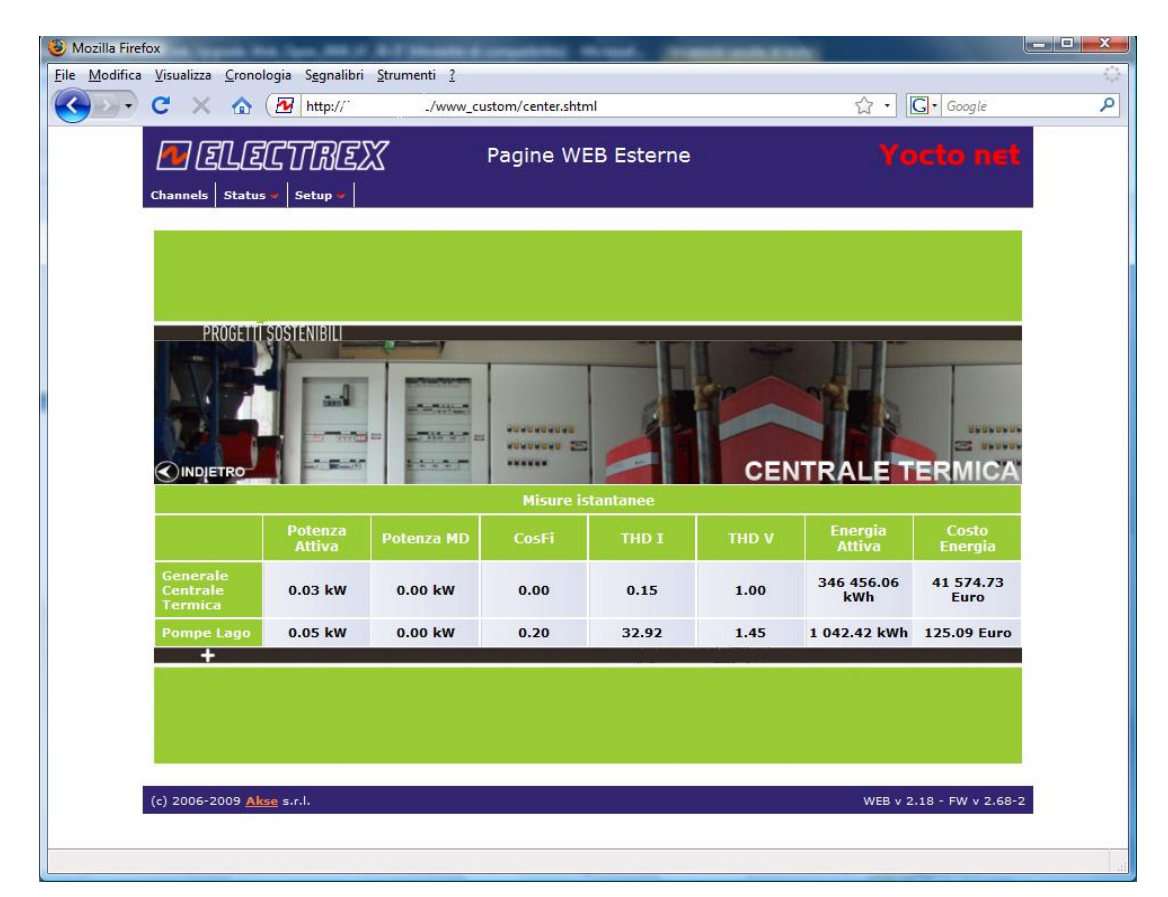

Customized Web page including an image slider and displaying derivate measurements (energy costs in €)

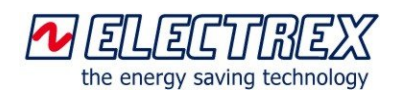

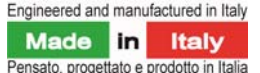

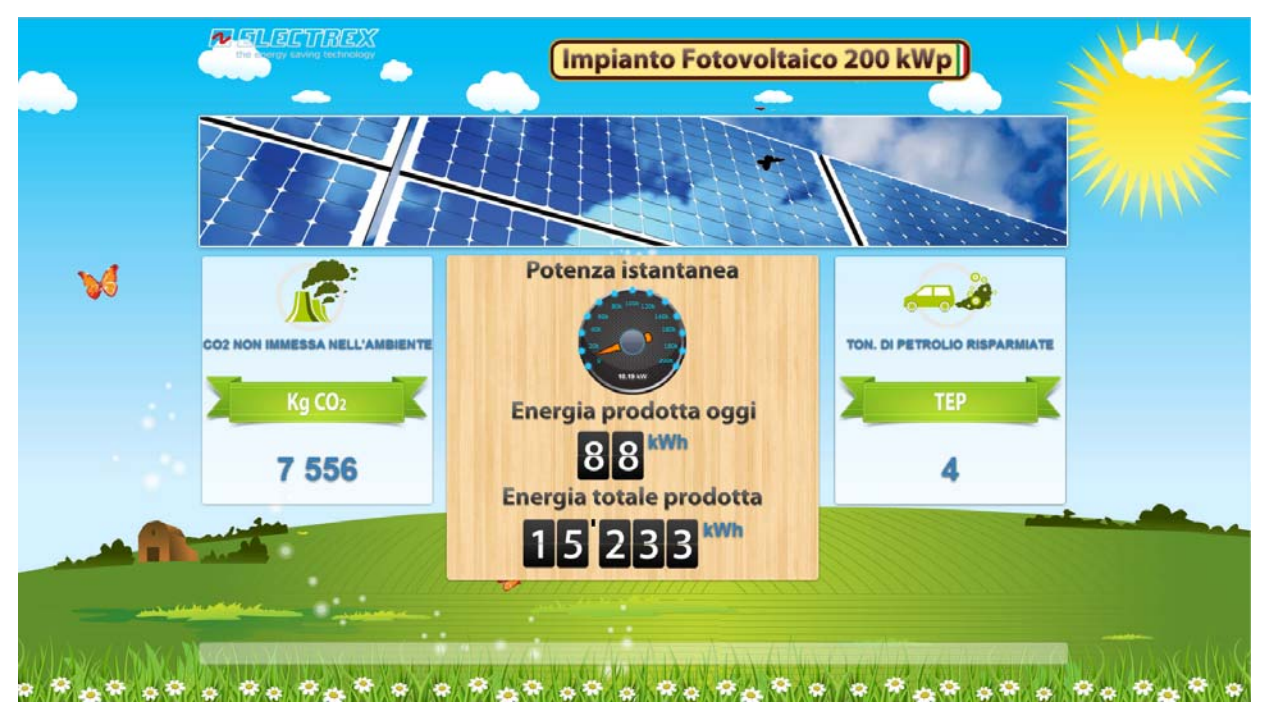

Customized Web page displaying numeric values and dynamic applications (gauges)

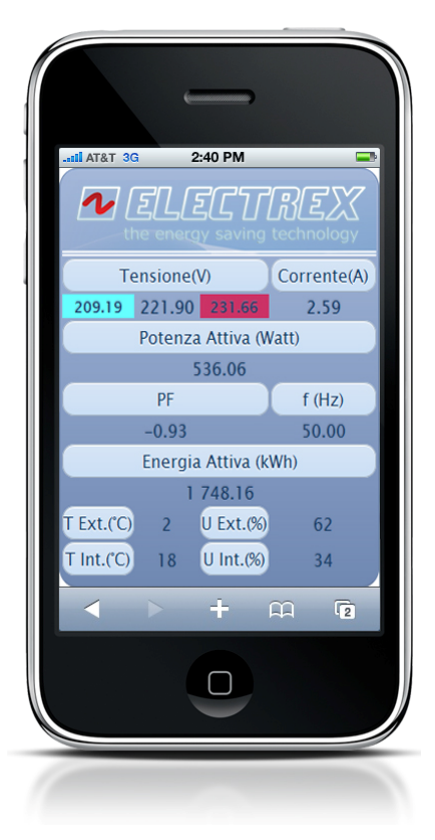

iPhone Customized Web page

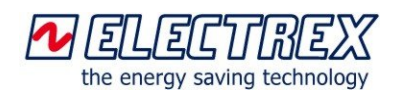

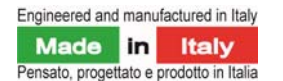

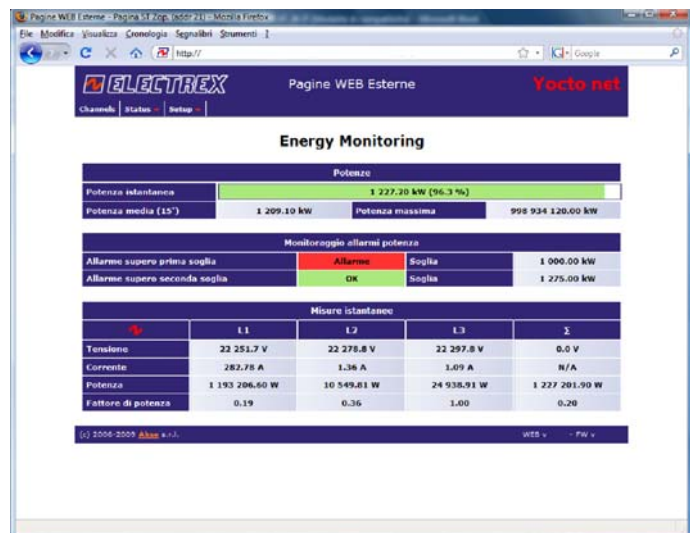

Customized Web page including numeric vales, alarm notification and horizontal performance bar.

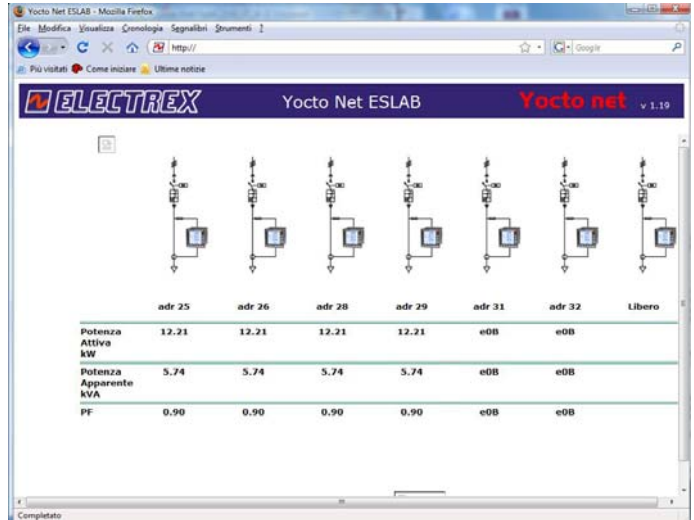

Customized Web page displaying an electrical diagram and functional diagram.

## **Order code**

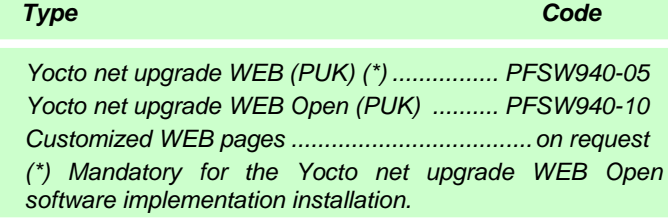

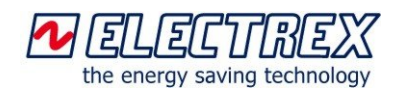

 Electrex is a brand of Akse srl Via Aldo Moro, 39 - 42124 Reggio Emilia (RE) - Italy Tel : +39 0522 924244 - Fax : +39 0522 924245 www.electrex.it - email: info@electrex.it

*Subject to modification without prior notice Data sheet Yocto net upgrade Web Open 2012 02 02-ENG* 

Distributor